BSD - alternatywa dla Linuksa Compatibility layer w FreeBSD

> Maria Donten Bartłomiej Etenkowski Aleksander Zabłocki

<span id="page-0-0"></span>Systemy Operacyjne 2006

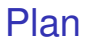

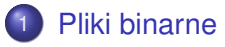

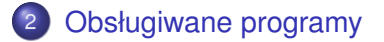

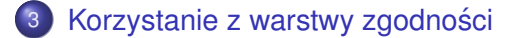

4 0 8

∋⇒ ×. ъ  $299$ 

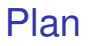

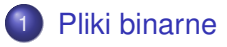

Korzystanie z warstwy zgodności

 $\rightarrow$ 

<span id="page-2-0"></span> $299$ 

4 (D) 3 (F) 3 (F) 3 (F)

## **a.out** - początkowy uniksowy format plików wykonywalnych

- $\blacktriangleright$  nagłówek
- $\triangleright$  do 6 sekcji, odpowiadających z grubsza asemblerowym .TEXT, .DATA i .BSS
- **COFF** uogólnienie wprowadzone w SVR3
	- $\triangleright$  plik może zawierać wiele sekcji jednego rodzaju
	- $\triangleright$  wykorzystywane np. przez biblioteki współdzielone
	- $\triangleright$  niewygodne ograniczenia na ilość sekcji, długość ich nazw itp.

 $\Omega$ 

 $A \cap \overline{B} \rightarrow A \Rightarrow A \Rightarrow A \Rightarrow$ 

### **a.out** - początkowy uniksowy format plików wykonywalnych

- $\blacktriangleright$  nagłówek
- $\triangleright$  do 6 sekcji, odpowiadaj acych z grubsza asemblerowym .TEXT, DATA i BSS
- **COFF** uogólnienie wprowadzone w SVR3
	- $\triangleright$  plik może zawierać wiele sekcji jednego rodzaju
	- $\triangleright$  wykorzystywane np. przez biblioteki współdzielone
	- $\triangleright$  niewygodne ograniczenia na ilość sekcji, długość ich nazw itp.

 $\Omega$ 

 $\mathbf{A} \oplus \mathbf{B}$  ,  $\mathbf{A} \oplus \mathbf{B}$  ,  $\mathbf{A} \oplus \mathbf{B}$ 

#### **a.out** - początkowy uniksowy format plików wykonywalnych

- $\blacktriangleright$  nagłówek
- $\triangleright$  do 6 sekcji, odpowiadaj acych z grubsza asemblerowym .TEXT, DATA i BSS

### **COFF** - uogólnienie wprowadzone w SVR3

- $\triangleright$  plik może zawierać wiele sekcji jednego rodzaju
- $\triangleright$  wykorzystywane np. przez biblioteki współdzielone
- $\triangleright$  niewygodne ograniczenia na ilość sekcji, długość ich nazw itp.

 $\Omega$ 

**REPARE** 

- **a.out** początkowy uniksowy format plików wykonywalnych
	- $\blacktriangleright$  nagłówek
	- $\triangleright$  do 6 sekcji, odpowiadaj acych z grubsza asemblerowym .TEXT, DATA i BSS
- **COFF** uogólnienie wprowadzone w SVR3
	- $\triangleright$  plik może zawierać wiele sekcji jednego rodzaju
	- $\triangleright$  wykorzystywane np. przez biblioteki współdzielone
	- $\triangleright$  niewygodne ograniczenia na ilość sekcji, długość ich nazw itp.

#### **PE** (PORTABLE EXECUTABLE) - wariant COFF-a wykorzystywany w Windows

- $\triangleright$  bezwzględne adresowanie pamięci, w razie potrzeby przebazowywane przed uruchomieniem procesu
- $\triangleright$  szybkie działanie po uruchomieniu procesu, narzut pamieci i czasu przy uruchamianiu
- **· ELF** (EXECUTABLE LINKABLE FORMAT) następca a.out oraz COFF w systemach uniksowych
	- ▶ podejście przeciwne niż w PE: wszystkie adresy w kodzie binarnym są względne
	- ► w Linuksie format a.out był sztywniejszy, zatem ELF potrzebny już od wersji 1.2
	- ► w BSD później, w FreeBSD od wersji 3
- My zajmiemy się głównie plikami ELF

 $\Omega$ 

イロト イ押ト イヨト イヨト

- **PE** (PORTABLE EXECUTABLE) wariant COFF-a wykorzystywany w Windows
	- $\triangleright$  bezwzględne adresowanie pamięci, w razie potrzeby przebazowywane przed uruchomieniem procesu
	- $\triangleright$  szybkie działanie po uruchomieniu procesu, narzut pamieci i czasu przy uruchamianiu
- **ELF** (EXECUTABLE LINKABLE FORMAT) nastepca a.out oraz COFF w systemach uniksowych
	- ▶ podejście przeciwne niż w PE: wszystkie adresy w kodzie binarnym są względne
	- $\triangleright$  w Linuksie format a.out był sztywniejszy, zatem ELF potrzebny już od wersji 1.2
	- ► w BSD później, w FreeBSD od wersji 3
- My zajmiemy się głównie plikami ELF

 $\Omega$ 

イロト イ押 トイラト イラト

- **PE** (PORTABLE EXECUTABLE) wariant COFF-a wykorzystywany w Windows
	- $\triangleright$  bezwzględne adresowanie pamięci, w razie potrzeby przebazowywane przed uruchomieniem procesu
	- $\triangleright$  szybkie działanie po uruchomieniu procesu, narzut pamieci i czasu przy uruchamianiu
- **ELF** (EXECUTABLE LINKABLE FORMAT) następca a.out oraz COFF w systemach uniksowych
	- ▶ podejście przeciwne niż w PE: wszystkie adresy w kodzie binarnym sa wzgledne
	- $\triangleright$  w Linuksie format a.out był sztywniejszy, zatem ELF potrzebny już od wersji 1.2
	- ► w BSD później, w FreeBSD od wersji 3
- My zajmiemy się głównie plikami ELF

 $\Omega$ 

- **PE** (PORTABLE EXECUTABLE) wariant COFF-a wykorzystywany w Windows
	- $\triangleright$  bezwzględne adresowanie pamięci, w razie potrzeby przebazowywane przed uruchomieniem procesu
	- $\triangleright$  szybkie działanie po uruchomieniu procesu, narzut pamieci i czasu przy uruchamianiu
- **ELF** (EXECUTABLE LINKABLE FORMAT) następca a.out oraz COFF w systemach uniksowych
	- $\triangleright$  podejście przeciwne niż w PE: wszystkie adresy w kodzie binarnym są względne
	- $\triangleright$  w Linuksie format a.out był sztywniejszy, zatem ELF potrzebny już od wersji 1.2
	- ► w BSD później, w FreeBSD od wersji 3

• My zajmiemy się głównie plikami ELF

 $\Omega$ 

- **PE** (PORTABLE EXECUTABLE) wariant COFF-a wykorzystywany w Windows
	- $\triangleright$  bezwzględne adresowanie pamięci, w razie potrzeby przebazowywane przed uruchomieniem procesu
	- $\triangleright$  szybkie działanie po uruchomieniu procesu, narzut pamieci i czasu przy uruchamianiu
- **ELF** (EXECUTABLE LINKABLE FORMAT) następca a.out oraz COFF w systemach uniksowych
	- $\triangleright$  podejście przeciwne niż w PE: wszystkie adresy w kodzie binarnym są względne
	- $\triangleright$  w Linuksie format a.out był sztywniejszy, zatem ELF potrzebny już od wersji 1.2
	- ► w BSD później, w FreeBSD od wersji 3
- My zajmiemy się głównie plikami ELF

 $\Omega$ 

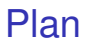

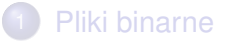

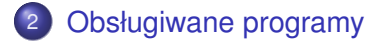

Korzystanie z warstwy zgodności

M. Donten, B. Etenkowski, A. Zabłocki () [BSD - alternatywa dla Linuksa](#page-0-0) SO 2006 6/13

4 0 8

画

×.  $\sim$  $\mathcal{A}$  重す  $\mathcal{A}$ 舌

<span id="page-12-0"></span> $299$ 

Compatibility layer w FreeBSD pozwala na uruchomienie ok. 90% programów Linuksowych, w tym na przykład:

- **Netscape**
- **Adobe Acrobat**
- **•** StarOffice
- **WordPerfect**
- Oracle
- VMWare
- Doom
- **Quake**

 $\Omega$ 

Compatibility layer w FreeBSD pozwala na uruchomienie ok. 90% programów Linuksowych, w tym na przykład:

- Netscape
- Adobe Acrobat
- StarOffice
- **WordPerfect**
- Oracle
- VMWare
- Doom
- **Quake**

 $\Omega$ 

Compatibility layer w FreeBSD pozwala na uruchomienie ok. 90% programów Linuksowych, w tym na przykład:

- Netscape
- Adobe Acrobat
- **•** StarOffice
- **WordPerfect**
- Oracle
- VMWare
- $\blacksquare$ Doom
- **•** Quake

 $\Omega$ 

Compatibility layer w FreeBSD pozwala na uruchomienie ok. 90% programów Linuksowych, w tym na przykład:

- Netscape
- Adobe Acrobat
- **•** StarOffice
- **WordPerfect**
- **•** Oracle
- VMWare
- Doom
- **Quake**

 $\Omega$ 

Compatibility layer w FreeBSD pozwala na uruchomienie ok. 90% programów Linuksowych, w tym na przykład:

- Netscape
- Adobe Acrobat
- **•** StarOffice
- **WordPerfect**
- **•** Oracle
- VMWare
- Doom
- Quake

 $\Omega$ 

Compatibility layer w FreeBSD pozwala na uruchomienie ok. 90% programów Linuksowych, w tym na przykład:

- Netscape
- Adobe Acrobat
- **•** StarOffice
- **WordPerfect**
- **o** Oracle
- VMWare
- Doom
- **o** Quake

 $\lambda$  =  $\lambda$ -4 B

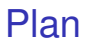

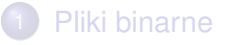

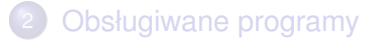

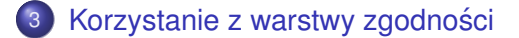

**COLE**  $\leftarrow$   $\leftarrow$   $\leftarrow$  <span id="page-19-0"></span> $299$ 

化重新分离

### • warstwa zgodności domyślnie wyłączona

- włączenie:
	- kldload linux
- sprawdzenie aktywności: kldstat  $\rightarrow$  czy na liście jest linux.ko
- **e** na stałe: ustawić

linux\_enable="YES"

w /etc/rc.conf

 $\Omega$ 

 $\mathbf{A} \oplus \mathbf{B}$  ,  $\mathbf{A} \oplus \mathbf{B}$  ,  $\mathbf{A} \oplus \mathbf{B}$ 

### • warstwa zgodności domyślnie wyłączona

- włączenie:
	- kldload linux

## • sprawdzenie aktywności: kldstat  $\rightarrow$  czy na liście jest linux.ko

**e** na stałe: ustawić

```
linux_enable="YES"
```

```
w /etc/rc.conf
```
 $\Omega$ 

医单位 医单

### • warstwa zgodności domyślnie wyłączona

- włączenie:
	- kldload linux
- **o** sprawdzenie aktywności: kldstat  $\rightarrow$  czy na liście jest linux.ko
- **e** na stałe: ustawić linux\_enable="YES" w /etc/rc.conf

- warstwa zgodności domyślnie wyłączona
- włączenie:
	- kldload linux
- **o** sprawdzenie aktywności: kldstat  $\rightarrow$  czy na liście jest linux.ko
- **o** na stałe: ustawić

```
linux_enable="YES"
w /etc/rc.conf
```
#### $\bullet$  biblioteki Linuksa sa gromadzone w katalogu /compat/linux

kiedy program linuksowy odwołuje się do biblioteki  $\bullet$ /etc/bleble, FreeBSD sprawdza najpierw istnienie /compat/linux/etc/bleble, a potem /etc/bleble itp.

 $\Omega$ 

 $\rightarrow$   $\equiv$   $\rightarrow$ 

- $\bullet$  biblioteki Linuksa sa gromadzone w katalogu /compat/linux
- kiedy program linuksowy odwołuje się do biblioteki /etc/bleble, FreeBSD sprawdza najpierw istnienie /compat/linux/etc/bleble, a potem /etc/bleble itp.

#### Sposób 1: Instalacja automatyczna

- wymaga zainstalowania kolekcji portów w BSD
- o cd /usr/ports/emulators/linux base-dystryb (*dysstryb* określa emulowaną dystrybucję Linuksa)
- make install distclean

 $\Omega$ 

化重新分离

#### Sposób 1: Instalacja automatyczna

### wymaga zainstalowania kolekcji portów w BSD

o cd /usr/ports/emulators/linux base-dystryb (*dysstryb* określa emulowaną dystrybucję Linuksa)

#### make install distclean

 $\Omega$ 

医单位 医单

Sposób 1: Instalacja automatyczna

- wymaga zainstalowania kolekcji portów w BSD
- cd /usr/ports/emulators/linux base-dystryb (*dysstryb* określa emulowaną dystrybucję Linuksa)

make install distclean

 $\rightarrow$   $\rightarrow$   $\rightarrow$ 

Sposób 1: Instalacja automatyczna

- wymaga zainstalowania kolekcji portów w BSD
- cd /usr/ports/emulators/linux base-dystryb (*dysstryb* określa emulowaną dystrybucję Linuksa)
- make install distclean

 $\rightarrow$   $\rightarrow$   $\rightarrow$ 

### Sposób 2: Instalacja reczna

### • Potrzebna, gdy:

- $\blacktriangleright$  Nie zainstalowano portu umożliwiającego autoinstalację
- ▶ Potrzebne są inne biblioteki niż automatycznie zainstalowane
- Sprawdzić pod Linuksem zależności danego programu
- **Przekopiować do FreeBSD wszystkie wymienione biblioteki oraz** łącza symboliczne do tych bibliotek...
- $\bullet$  ...ale podstawiając w miejsce / katalog /compat/linux (jeśli takiego katalogu nie ma, należy go utworzyć)

 $\Omega$ 

#### Sposób 2: Instalacja reczna

- Potrzebna, gdy:
	- $\triangleright$  Nie zainstalowano portu umożliwiającego autoinstalację
	- $\triangleright$  Potrzebne są inne biblioteki niż automatycznie zainstalowane
- Sprawdzić pod Linuksem zależności danego programu
- **Przekopiować do FreeBSD wszystkie wymienione biblioteki oraz** łącza symboliczne do tych bibliotek...
- $\bullet$  ...ale podstawiając w miejsce / katalog /compat/linux (jeśli takiego katalogu nie ma, należy go utworzyć)

 $\Omega$ 

#### Sposób 2: Instalacja reczna

- Potrzebna, gdy:
	- $\triangleright$  Nie zainstalowano portu umożliwiającego autoinstalację
	- $\triangleright$  Potrzebne są inne biblioteki niż automatycznie zainstalowane
- Sprawdzić pod Linuksem zależności danego programu ldd nazwa\_programu
- **Przekopiować do FreeBSD wszystkie wymienione biblioteki oraz** łącza symboliczne do tych bibliotek...
- $\bullet$  ...ale podstawiając w miejsce / katalog /compat/linux (jeśli takiego katalogu nie ma, należy go utworzyć)

 $\Omega$ 

Sposób 2: Instalacja reczna

- Potrzebna, gdy:
	- $\triangleright$  Nie zainstalowano portu umożliwiającego autoinstalację
	- $\triangleright$  Potrzebne są inne biblioteki niż automatycznie zainstalowane
- Sprawdzić pod Linuksem zależności danego programu ldd nazwa\_programu
- **Przekopiować do FreeBSD wszystkie wymienione biblioteki oraz** łącza symboliczne do tych bibliotek...
- $\bullet$  ...ale podstawiając w miejsce / katalog /compat/linux (jeśli takiego katalogu nie ma, należy go utworzyć)

 $\Omega$ 

Sposób 2: Instalacja reczna

- Potrzebna, gdy:
	- $\triangleright$  Nie zainstalowano portu umożliwiającego autoinstalację
	- $\triangleright$  Potrzebne są inne biblioteki niż automatycznie zainstalowane
- Sprawdzić pod Linuksem zależności danego programu ldd nazwa\_programu
- **Przekopiować do FreeBSD wszystkie wymienione biblioteki oraz** łącza symboliczne do tych bibliotek...
- $\bullet$  ...ale podstawiając w miejsce / katalog /compat/linux (jeśli takiego katalogu nie ma, należy go utworzyć)

 $\Omega$ 

4 何 ト 4 ヨ ト 4 ヨ ト ー

## ● Rodzaj plików ELF

- **Pliki ELF maja rodzaj (brand), określający np. system operacyjnym**
- $\triangleright$  Niektóre programy linuksowe nie mają ustawionego rodzaju, wówczas FreeBSD może ich nie uruchomić
- $\triangleright$  Zmiana rodzaju na Linux: brandelf -t Linux program
- **Serwer nazw** 
	- $\triangleright$  w przypadku błędu dotyczącego słów bind i hosts należy utworzyć plik / compat/linux/etc/host.conf o zawartości order hosts, bind
	- $\triangleright$  słowo bind należy pominąć, jeśli serwer nazw nie został określony w pliku /etc/resolv.conf

 $QQ$ 

 $\mathcal{A}$   $\mathcal{B}$   $\rightarrow$   $\mathcal{A}$   $\mathcal{B}$   $\rightarrow$   $\mathcal{A}$   $\mathcal{B}$   $\rightarrow$   $\mathcal{B}$ 

### ● Rodzaj plików ELF

- **Pliki ELF maja rodzaj (brand), określający np. system operacyjnym**
- $\triangleright$  Niektóre programy linuksowe nie mają ustawionego rodzaju, wówczas FreeBSD może ich nie uruchomić
- $\triangleright$  Zmiana rodzaju na Linux: brandelf -t Linux program
- **Serwer nazw** 
	- $\triangleright$  w przypadku błędu dotyczącego słów bind i hosts należy utworzyć plik / compat/linux/etc/host.conf o zawartości order hosts, bind
	- $\triangleright$  słowo bind należy pominąć, jeśli serwer nazw nie został określony w pliku /etc/resolv.conf

 $\Omega$ 

 $\mathcal{A}$   $\mathcal{B}$   $\rightarrow$   $\mathcal{A}$   $\mathcal{B}$   $\rightarrow$   $\mathcal{A}$   $\mathcal{B}$   $\rightarrow$   $\mathcal{B}$ 

### ● Rodzaj plików ELF

- **Pliki ELF maja rodzaj (brand), określający np. system operacyjnym**
- $\triangleright$  Niektóre programy linuksowe nie mają ustawionego rodzaju, wówczas FreeBSD może ich nie uruchomić
- $\blacktriangleright$  Zmiana rodzaju na Linux: brandelf -t Linux program

#### **• Serwer nazw**

- $\triangleright$  w przypadku błędu dotyczącego słów bind i hosts należy utworzyć plik / compat/linux/etc/host.conf o zawartości order hosts, bind
- $\triangleright$  słowo bind należy pominąć, jeśli serwer nazw nie został określony w pliku /etc/resolv.conf

 $\Omega$ 

 $\mathcal{A}$   $\mathcal{B}$   $\rightarrow$   $\mathcal{A}$   $\mathcal{B}$   $\rightarrow$   $\mathcal{A}$   $\mathcal{B}$   $\rightarrow$   $\mathcal{B}$ 

### ● Rodzaj plików ELF

- **Pliki ELF maja rodzaj (brand), określający np. system operacyjnym**
- $\triangleright$  Niektóre programy linuksowe nie mają ustawionego rodzaju, wówczas FreeBSD może ich nie uruchomić
- $\blacktriangleright$  Zmiana rodzaju na Linux:

```
brandelf -t Linux program
```
- **Serwer nazw** 
	- $\triangleright$  w przypadku błędu dotyczącego słów bind i hosts należy utworzyć plik / compat/linux/etc/host.conf o zawartości order hosts, bind
		- multi on
	- $\triangleright$  słowo bind należy pominąć, jeśli serwer nazw nie został określony w pliku /etc/resolv.conf

 $\Omega$ 

医单侧 医单位

### ● Rodzaj plików ELF

- **Pliki ELF maja rodzaj (brand), określający np. system operacyjnym**
- $\triangleright$  Niektóre programy linuksowe nie mają ustawionego rodzaju, wówczas FreeBSD może ich nie uruchomić
- $\blacktriangleright$  Zmiana rodzaju na Linux:

```
brandelf -t Linux program
```
- **Serwer nazw** 
	- $\triangleright$  w przypadku błędu dotyczącego słów bind i hosts należy utworzyć plik / compat/linux/etc/host.conf o zawartości order hosts, bind multi on
	- $\triangleright$  słowo bind należy pominać, jeśli serwer nazw nie został określony w pliku /etc/resolv.conf

<span id="page-39-0"></span> $\Omega$ 

医单位 医单位